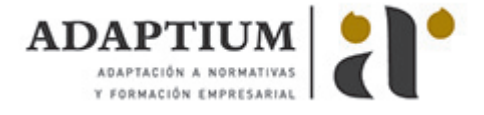

# **Organización de acciones socioeducativas dirigidas a jóvenes en el marco de la e**

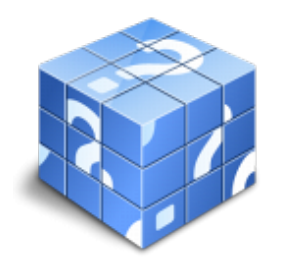

**Área:** Información juvenil **Modalidad:** Teleformación **Duración:** 80 h **Precio:** Consultar

[Curso Bonificable](https://adaptium.campusdeformacion.com/bonificaciones_ft.php) **[Contactar](https://adaptium.campusdeformacion.com/catalogo.php?id=57449#p_solicitud)** [Recomendar](https://adaptium.campusdeformacion.com/recomendar_curso.php?curso=57449&popup=0&url=/catalogo.php?id=57449#p_ficha_curso) [Matricularme](https://adaptium.campusdeformacion.com/solicitud_publica_curso.php?id_curso=57449)

### **OBJETIVOS**

Organizar acciones socioeducativas dirigidas a jóvenes en el marco de la educación no formal.

### **CONTENIDOS**

1 contextualización de la información juvenil - 1.1 identificación de ámbitos de educación y aprendizaje - 1.2 la educación no formal - 1.3 caracterización de las políticas de juventud en el estado español - 1.4 actividades: contextualización de la información juvenil - 2 diseño de acciones formativas - información juvenil - 2.1 conceptos de cooperación y coordinación - 2.2 centros coordinadores de información juvenil - 2.3 actividades: diseño de acciones formativas - información juvenil - 3 aplicación de métodos para la organización de acciones - 3.1 estrategias de calidad en el proceso formativo - 3.2 desarrollo de objetivos formativos - 3.3 caracterización del perfil del formador - 3.4 dinámica de trabajo en un equipo de formadores - 3.5 diseño de programaciones de acciones formativas - 3.6 identificación de materiales de formación - 3.7 recursos para la toma de decisiones - 3.8 actividades: aplicación de métodos para la organización de acciones - 4 evaluación de acciones formativas - 4.1 métodos de evaluación y de recogida de información - 4.2 técnicas de evaluación en grupo e individuales - 4.3 interpretación, análisis y síntesis de resultados y conclusiones - 4.4 elaboración de informes y memorias de resultados - 4.5 seguimiento, traslado y aplicación de resultados - 4.6 actividades: evaluación de acciones formativas - 4.7 cuestionario: cuestionario módulo 4 -

#### **METODOLOGIA**

- **Total libertad de horarios** para realizar el curso desde cualquier ordenador con conexión a Internet, **sin importar el sitio desde el que lo haga**. Puede comenzar la sesión en el momento del día que le sea más conveniente y dedicar el tiempo de estudio que estime más oportuno.
- En todo momento contará con un el **asesoramiento de un tutor personalizado** que le guiará en su proceso de aprendizaje, ayudándole a conseguir los objetivos establecidos.
- **Hacer para aprender**, el alumno no debe ser pasivo respecto al material suministrado sino que debe participar, elaborando soluciones para los ejercicios propuestos e interactuando, de forma controlada, con el resto de usuarios.
- **El aprendizaje se realiza de una manera amena y distendida**. Para ello el tutor se comunica con su alumno y lo motiva a participar activamente en su proceso formativo. Le facilita resúmenes teóricos de los contenidos y, va controlando su progreso a través de diversos ejercicios como por ejemplo: test de autoevaluación, casos prácticos, búsqueda de información en Internet o participación en debates junto al resto de compañeros.
- **Los contenidos del curso se actualizan para que siempre respondan a las necesidades reales del mercado.** El departamento multimedia incorpora gráficos, imágenes, videos, sonidos y elementos interactivos que complementan el aprendizaje del alumno ayudándole a finalizar el curso con éxito.
- **El curso puede realizarse exclusivamente a través de Internet pero si el estudiante lo desea**

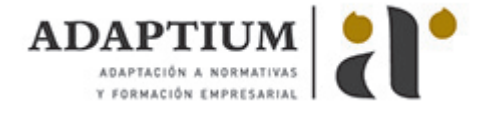

**puede adquirir un manual impreso.** De esta manera podrá volver a consultar la información del curso siempre que lo desee sin que necesite utilizar el Campus Virtual o, estar conectado a Internet.

## **REQUISITOS**

Los requisitos técnicos mínimos son:

- Navegador Microsoft Internet Explorer 5.5 o superior, con plugin de Flash, cookies y JavaScript habilitados. No se garantiza su óptimo funcionamiento en otros navegadores como Firefox, Netscape, Mozilla, etc.
- Resolución de pantalla de 800x600 y 16 bits de color o superior.
- Procesador Pentium II a 300 Mhz o superior.
- 32 Mbytes de RAM o superior.